# МИНИСТЕРСТВО НАУКИ И ВЫСШЕГО ОБРАЗОВАНИЯ РОССИЙСКОЙ ФЕДЕРАЦИИ Федеральное государственное автономное образовательное учреждение высшего образования ТОМСКИЙ ПОЛИТЕХНИЧЕСКИЙ УНИВЕРСИТЕТ» ЮРГИНСКИЙ ТЕХНОЛОГИЧЕСКИЙ ИНСТИТУТ (ФИЛИАЛ)

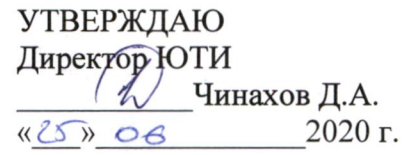

# РАБОЧАЯ ПРОГРАММА ДИСЦИПЛИНЫ ПРИЕМ 2018 г. ФОРМА ОБУЧЕНИЯ очная

# Математическая экономика

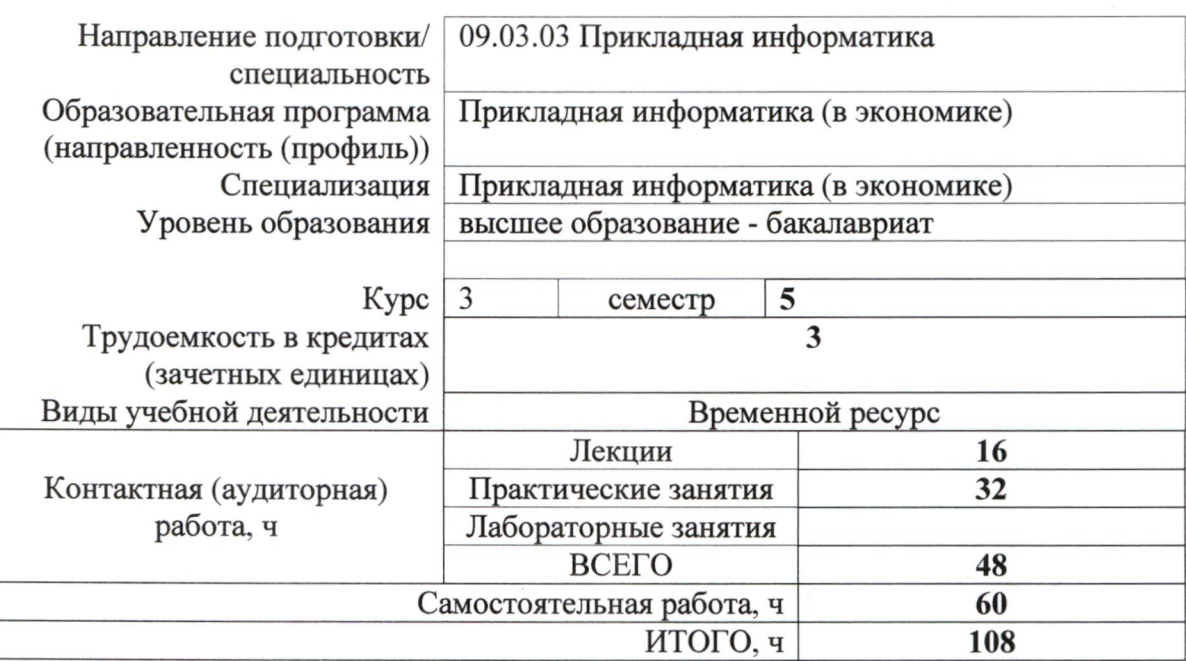

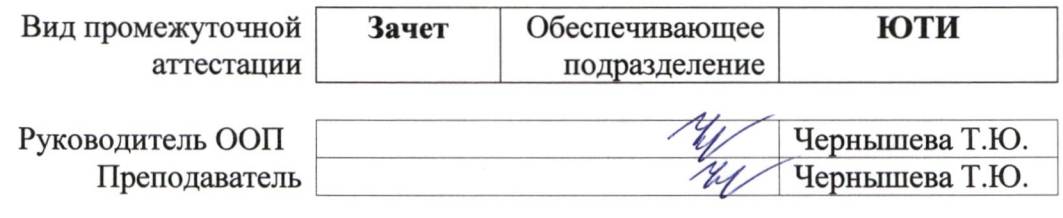

2020 г.

### 1. Цели освоения дисциплины

Целями освоения дисциплины является формирование у обучающихся определенного (п. 5 Общей характеристики ООП) состава компетенций для подготовки к  $\overline{O}$ профессиональной деятельности.

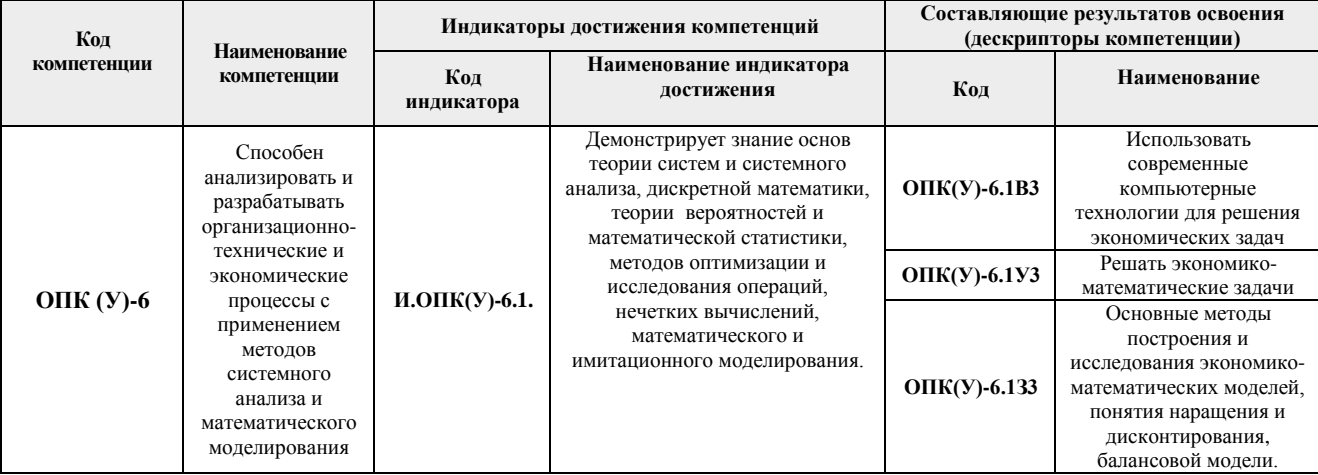

# 2. Место дисциплины в структуре ООП

Дисциплина относится к вариативной части Блока 1 учебного плана образовательной программы.

### 3. Планируемые результаты обучения по дисциплине

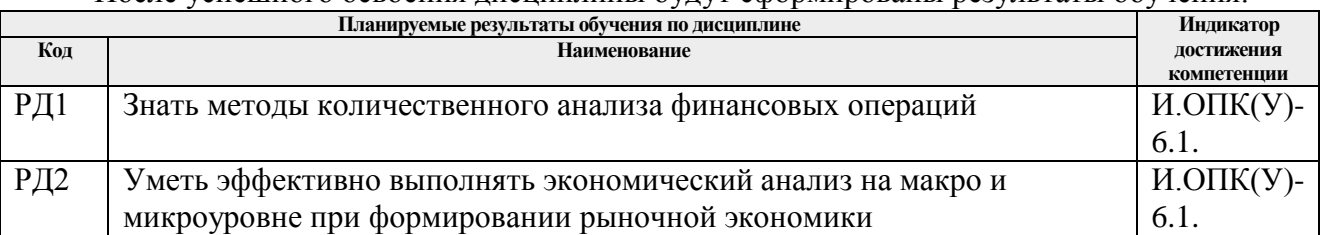

После успешного освоения лиспиплины булут сформированы результаты обучения

Оценочные мероприятия текущего контроля и промежуточной аттестации представлены в календарном рейтинг-плане дисциплины.

### **4. Структура и содержание дисциплины**

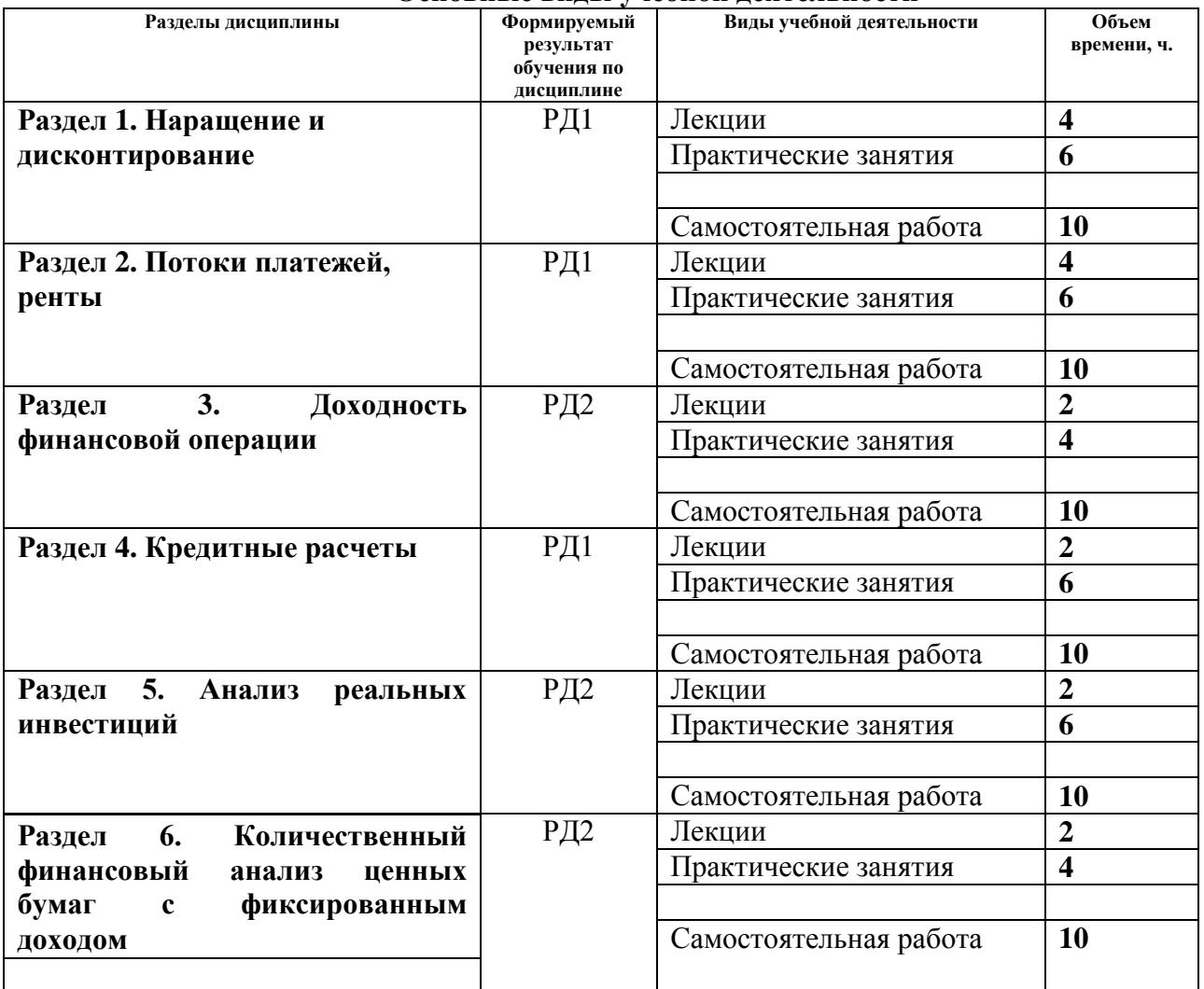

#### **Основные виды учебной деятельности**

Содержание разделов дисциплины:

# **Раздел 1.** *Наращение и дисконтирование*

Рассматривается фактор времени в количественном анализе финансовых операций, проценты и процентные ставки. Приводятся методики учета инфляции при наращении процентов, непрерывного наращения и дисконтирование.

# **Темы лекций:**

- 1. *Наращение*
- 2. *Дисконтирование*

# **Темы практических занятий:**

- 1. *Начисление процентов*
- 2. *Начисление процентов*
- 3. Учет инфляции

Рассматриваются основные определения. Приводится методика вычисления наращенной суммы годовой ренты, а также с учетом начисления процентов.

#### **Темы лекций:**

- 3. *Потоки платежей*
- 4. *Потоки платежей*

#### **Темы практических занятий:**

- 4.*Потоки платежей*
- 5. *Потоки платежей*
- 6. *У*чет начисления процентов.

#### **Раздел 3.** *Доходность финансовой операции*

Рассматриваются различные виды доходности операций, а также учет налогов и инфляции.

#### **Темы лекций:**

5. *Доходность финансовой операции*

#### **Темы практических занятий:**

7-8. *Доходность финансовых операций*

#### **Раздел 4.** *Кредитные расчеты*

Приводится показатель полной доходности финансово-кредитной операции и ее баланс. Рассматривается метод сравнения контрактов на основе определения предельных значений параметров контрактов, а т а к ж е планирование погашения долгосрочной задолженности.

#### **Темы лекций:**

6. *Кредитные расчеты*

#### **Темы практических занятий:**

9-11. *Кредитные расчеты*

**Раздел 5.** *Анализ реальных инвестиций*

Рассматривается чистый приведенный доход и внутренняя норма доходности, срок окупаемости, индекс рентабельности. Особенности методов оценки экономической эффективности инвестиций в человеческий капитал.

#### **Темы лекций:**

7. *Анализ реальных инвестиций*

#### **Темы практических занятий:**

12-14. *Инвестиционные процессы.*

**Раздел 6.** *Количественный финансовый анализ ценных бумаг с фиксированным доходом*

Рассматривается определение полной доходности облигаций и оценки, связанные с ними.

#### **Темы лекций:**

8. *Финансовый анализ*

### **Темы практических занятий:**

15-16. *Доходность облигаций.*

### **5. Организация самостоятельной работы студентов**

Самостоятельная работа студентов при изучении дисциплины (модуля) предусмотрена в следующих видах и формах:

- Работа с лекционным материалом, поиск и обзор литературы и электронных источников информации по индивидуально заданной проблеме курса;
- Работа в электронном курсе (изучение теоретического материала, выполнение индивидуальных заданий и контролирующих мероприятий и др.);
- Изучение тем, вынесенных на самостоятельную проработку;
- Поиск, анализ, структурирование и презентация информации;
- Подготовка к практическим и семинарским занятиям;
- Исследовательская работа и участие в научных студенческих конференциях, семинарах и олимпиадах;
- Анализ научных публикаций по заранее определенной преподавателем теме;
- Подготовка к оценивающим мероприятиям;

# **6. Учебно-методическое и информационное обеспечение дисциплины 6.1. Учебно-методическое обеспечение**

# **Основная литература**

1. Мицель А.А. Математическая экономика. Лабораторный практикум [электронный ресурс]: Электронное учебное пособие. Томск: Изд-во ТПУ, 2014. – Режим доступа: <https://stud.lms.tpu.ru/mod/resource/view.php?id=393618>

2. Колокольцов В.Н. Математическое моделирование многоагентных систем конкуренции и кооперации [Электронный ресурс]: / В. Н. Колокольцов, О. А. Малафеев. — Москва: Лань, 2012. — 622 с.: ил.: // Режим доступа: [http://e.lanbook.com/books/element.php?pl1\\_cid=25&pl1\\_id=3551](http://e.lanbook.com/books/element.php?pl1_cid=25&pl1_id=3551) – Загл. с экрана.

3. Попова Н.В. Математические методы финансового анализа. Часть 1. Финансовый анализ в условиях определенности [Электронный ресурс].// — Режим доступа: http://www.1variant.ru/2011-10-27-22-57-07/191-2014-04-09-11-48-30/3974--16-6-2014-13.html – Загл. с экрана.

# **Дополнительная литература**

1. Попова Н.В. Математические методы финансового анализа. Часть 1. Финансовый анализ в условиях определенности [Электронный ресурс].// — Режим доступа: http://www.1variant.ru/2011-10-27-22-57-07/191-2014-04-09-11-48-30/3974--16-6-2014-13.html – Загл. с экрана.

2. Данилов, Н. Н. Курс математической экономики : учебное пособие [Электронный ресурс]/ Н. Н. Данилов. — 3-е изд., стер. — Санкт-Петербург : Лань, 2016. — 400 с. — ISBN 978-5-8114-2172-5. — Текст : электронный // Лань : электронно-библиотечная система. — URL: https://e.lanbook.com/book/76827. — Режим доступа: для авториз. пользователей.

3. Балдин, К. В. Управление инвестициями : учебник [Электронный ресурс]/ К. В. Балдин, Е. Л. Макриденко, О. И. Швайка ; под редакцией К. В. Балдина. — Москва : Дашков и К, 2016. — 240 с. — ISBN 978-5-394-02235-7. — Текст : электронный // Лань : электроннобиблиотечная система. — URL: https://e.lanbook.com/book/70589. — Режим доступа: для авториз. пользователей.

4. Математическая экономика : методические указания для проведения лабораторных занятий [Электронный ресурс] / В. Г. Ротарь, А. Н. Поляков; Национальный исследовательский Томский политехнический университет (ТПУ). — 1 компьютерный файл

(pdf; 2.5 MB). — Томск: Изд-во ТПУ, 2009. — Заглавие с титульного экрана. — Электронная версия печатной публикации. — Доступ из корпоративной сети ТПУ. — Системные требования: Adobe Reader.Схема доступа: <http://www.lib.tpu.ru/fulltext2/m/2014/m088.pdf> (контент)

# **6.2. Информационное и программное обеспечение**

Internet-ресурсы (в т.ч. в среде LMS MOODLE и др. образовательные и библиотечные ресурсы):

1. [Экономическая оценка инвестиций:](https://edu.tpu.ru/course/view.php?id=143) Лекторий ТПУ // <https://edu.tpu.ru/course/info.php?id=143>

2. Математическая экономика\_Чернышева ТЮ, Электронный курс в среде LMS MOODLE ТПУ. Режим доступа: <https://stud.lms.tpu.ru/course/view.php?id=2890>

3. Справочно-правовая система КонсультантПлюс

4. Научная электронная библиотека eLIBRARY.RU

Профессиональные базы данных и информационно-справочные системы доступны по ссылке: https://www.lib.tpu.ru/html/irs-and-pdb

Лицензионное программное обеспечение (в соответствии с **Перечнем лицензионного программного обеспечения ТПУ)**:

Mathcad 15, Libre Office, Windows, Chrome, Firefox ESR, PowerPoint, Acrobat Reader, Zoom

# **7. Особые требования к материально-техническому обеспечению дисциплины**

В учебном процессе используется следующее лабораторное оборудование для практических и лабораторных занятий:

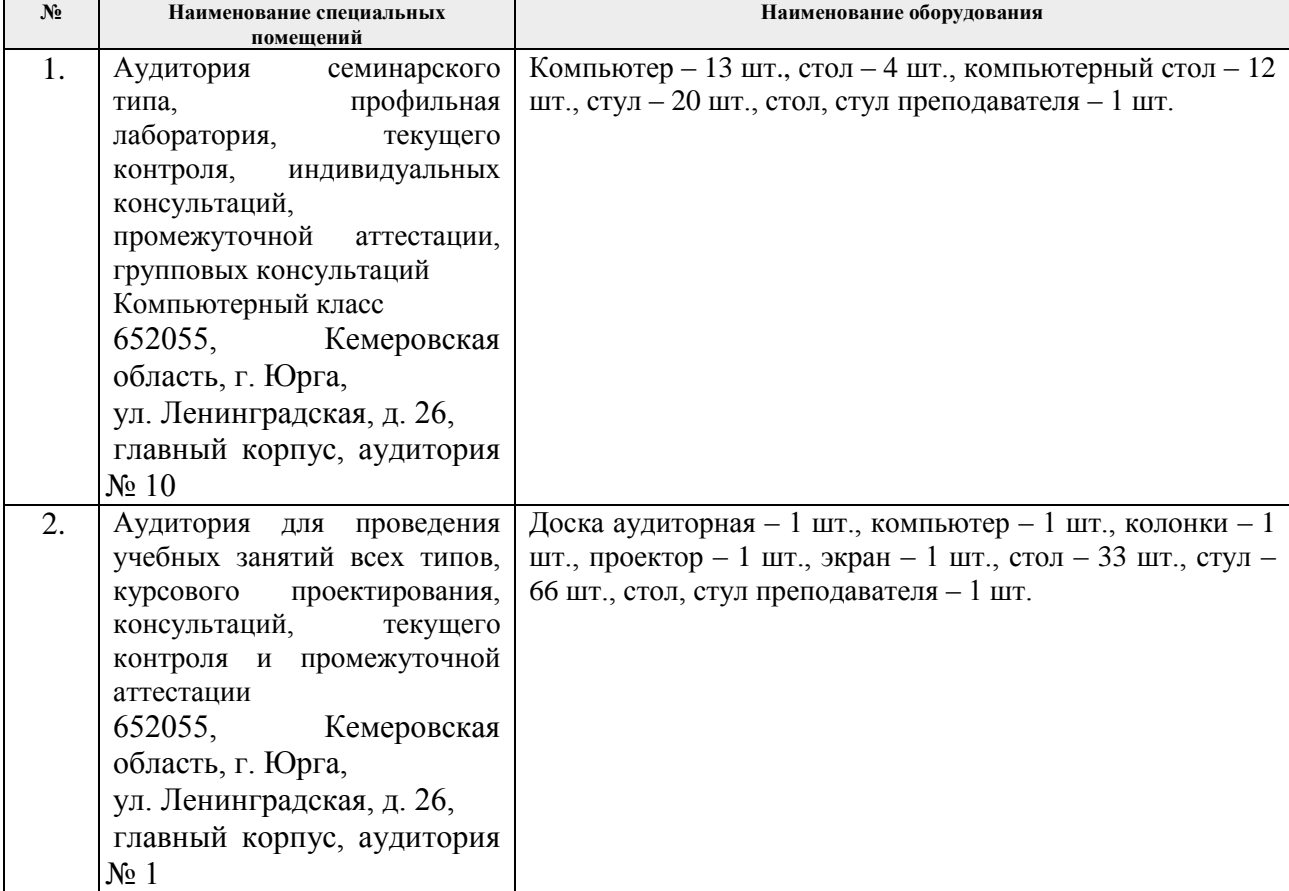

Рабочая программа составлена на основе Общей характеристики образовательной программы по направлению 09.03.03 Прикладная информатика, Образовательная программа Прикладная информатика (в экономике), специализация Прикладная информатика (в экономике) (приема 2018 г., очная форма обучения).

Разработчик(и):

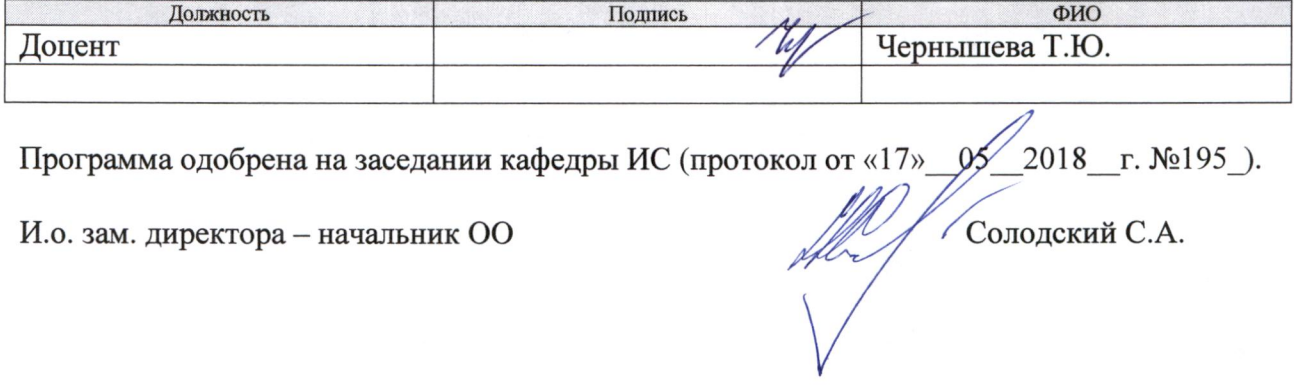

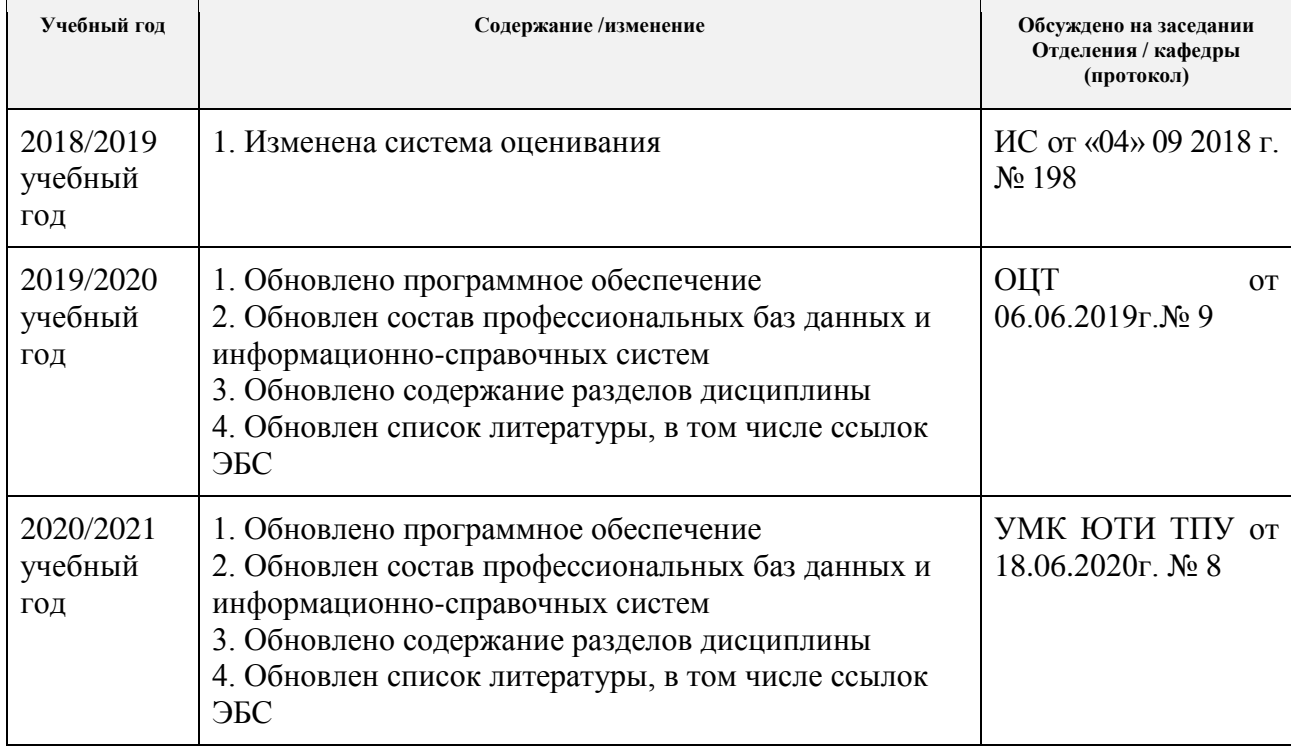

# **Лист изменений рабочей программы дисциплины:**